## PID\_WNT\_CANONICAL\_PATHWAY

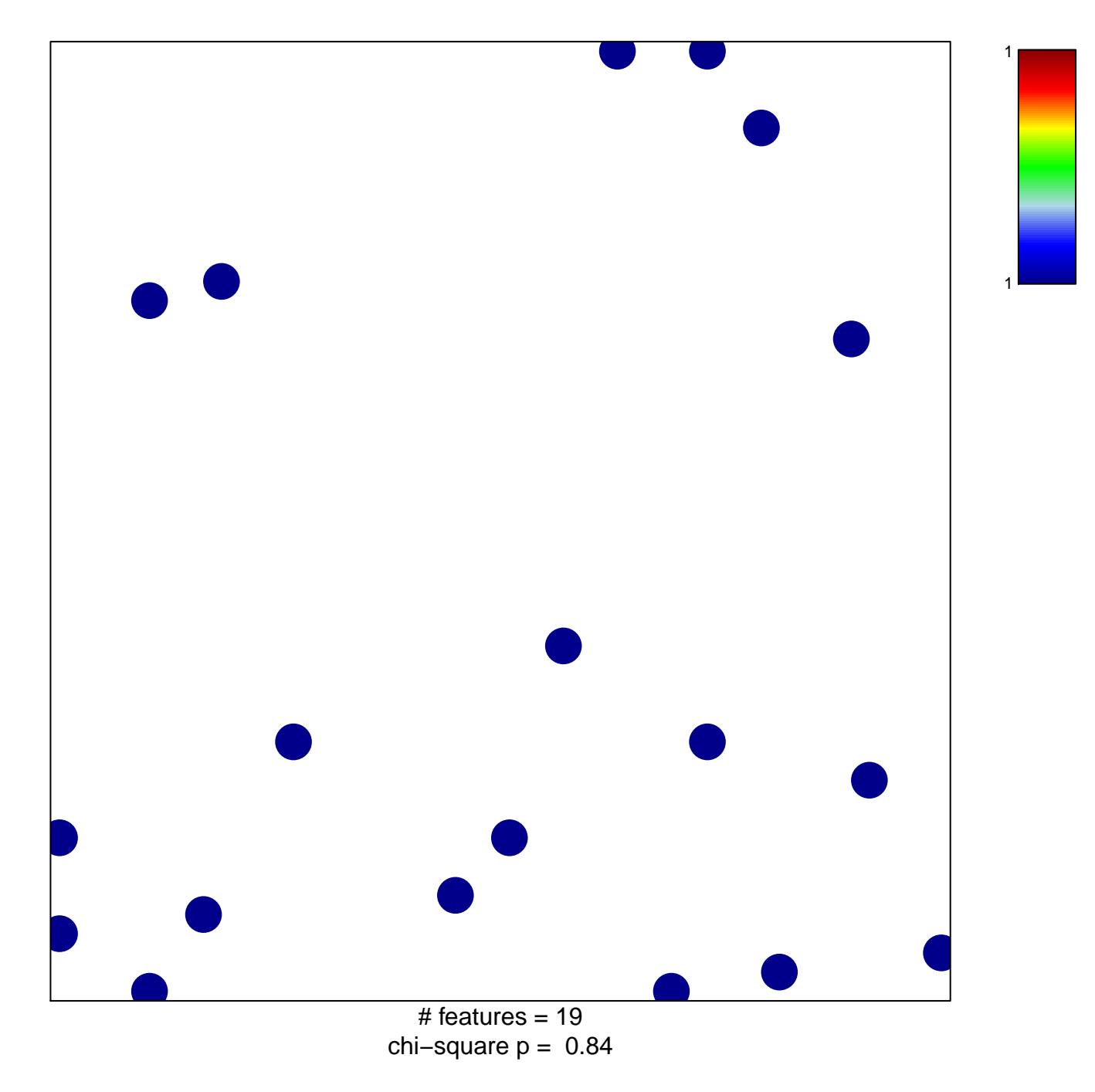

## **PID\_WNT\_CANONICAL\_PATHWAY**

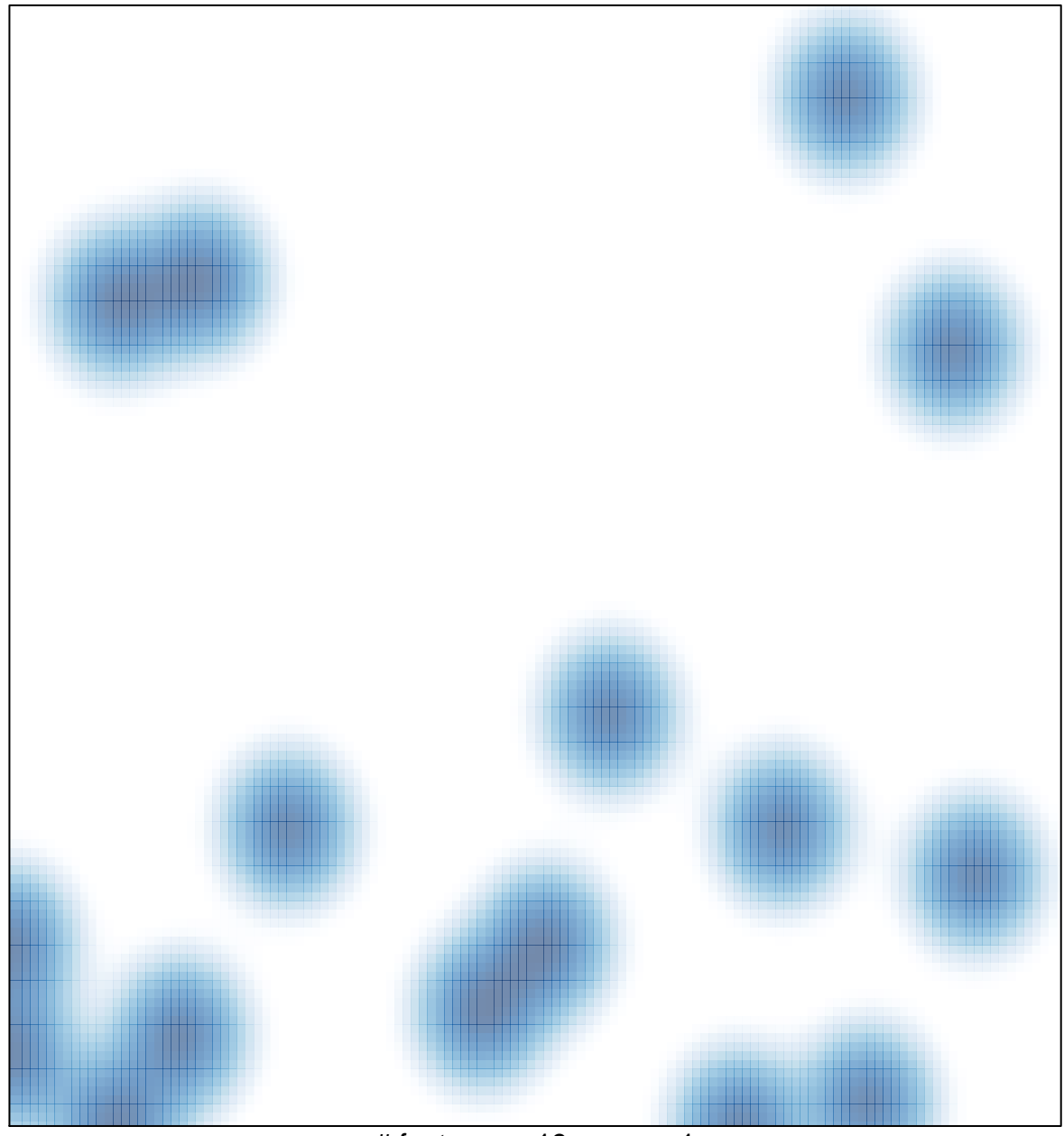

# features =  $19$ , max =  $1$